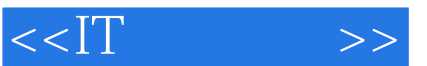

## $,$  tushu007.com

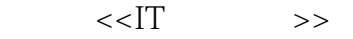

- 13 ISBN 9787302183013
- 10 ISBN 7302183015

出版时间:2008-10

页数:358

PDF

更多资源请访问:http://www.tushu007.com

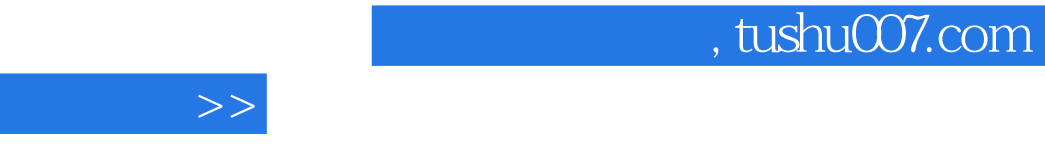

 $<<$ IT

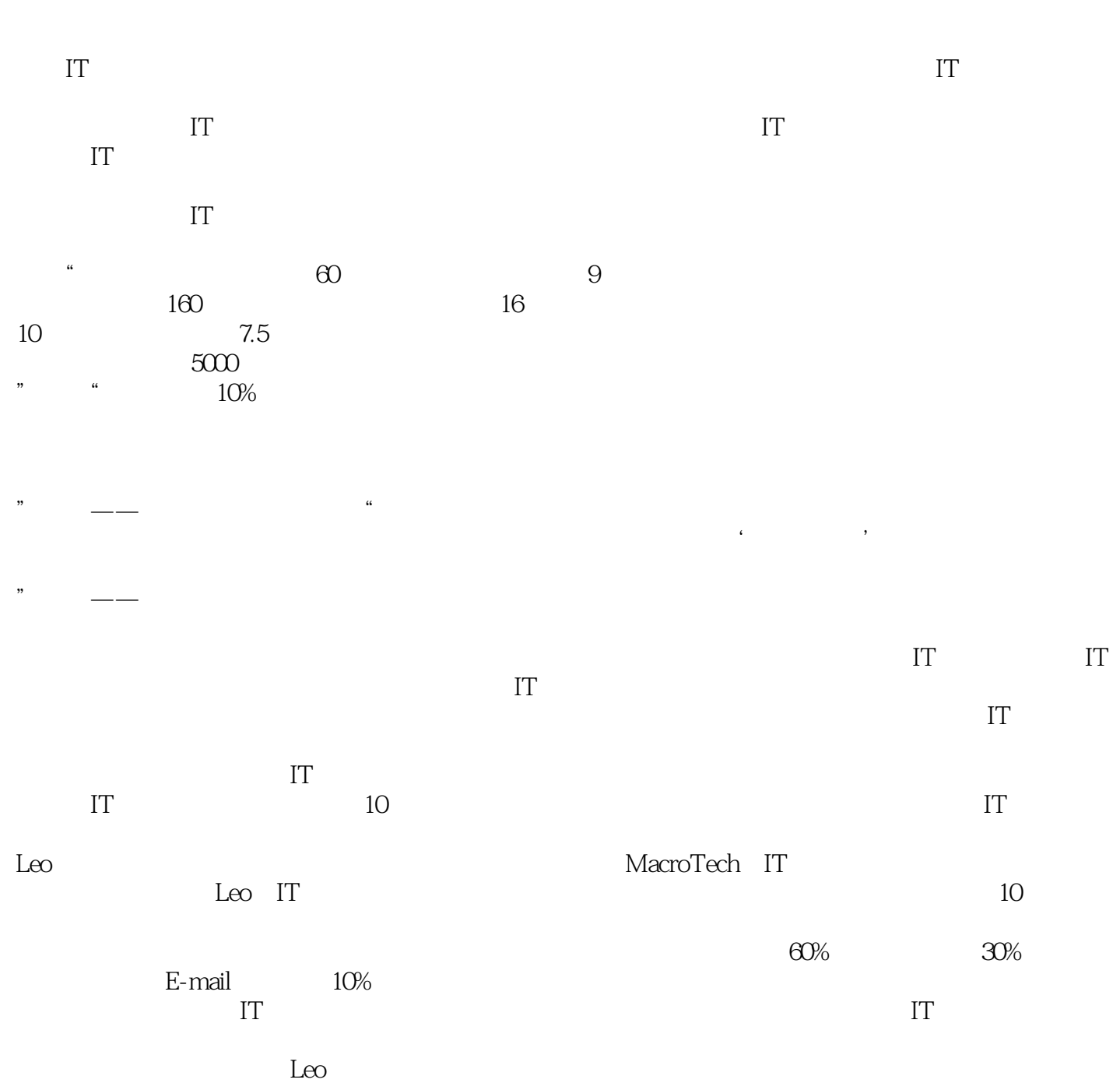

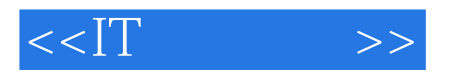

《IT行业英语》是课程组在面向IT产业的行业英语教育方面所作的首次尝试。

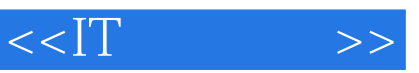

## , tushu007.com

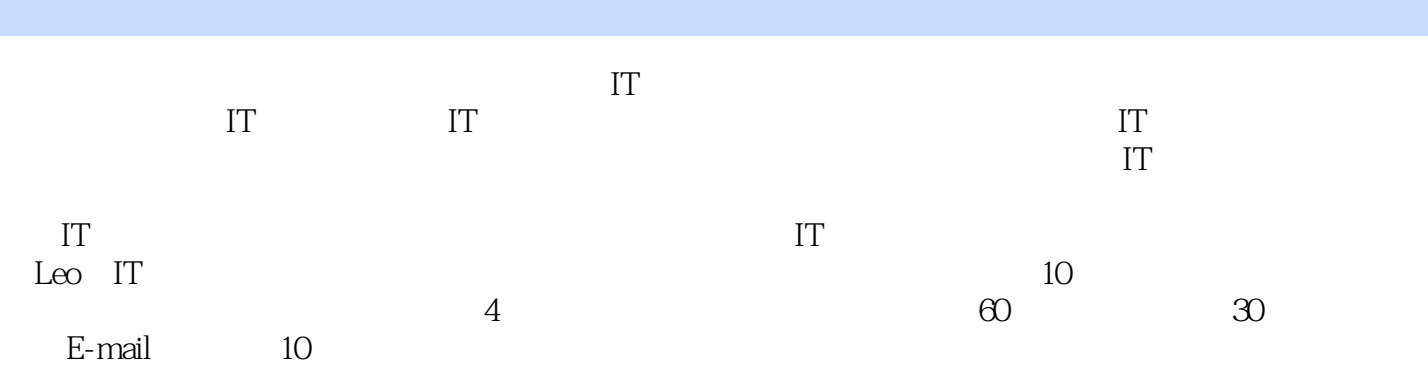

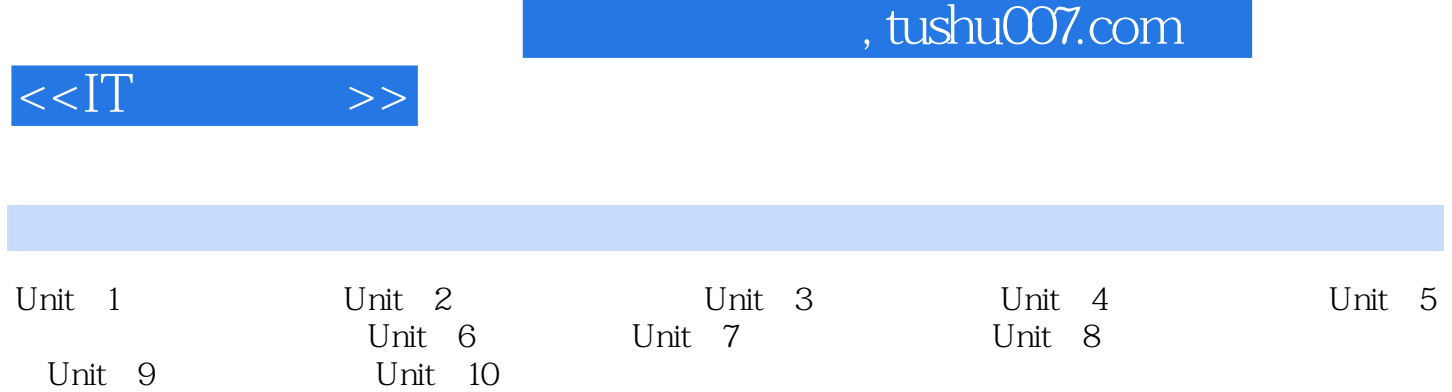

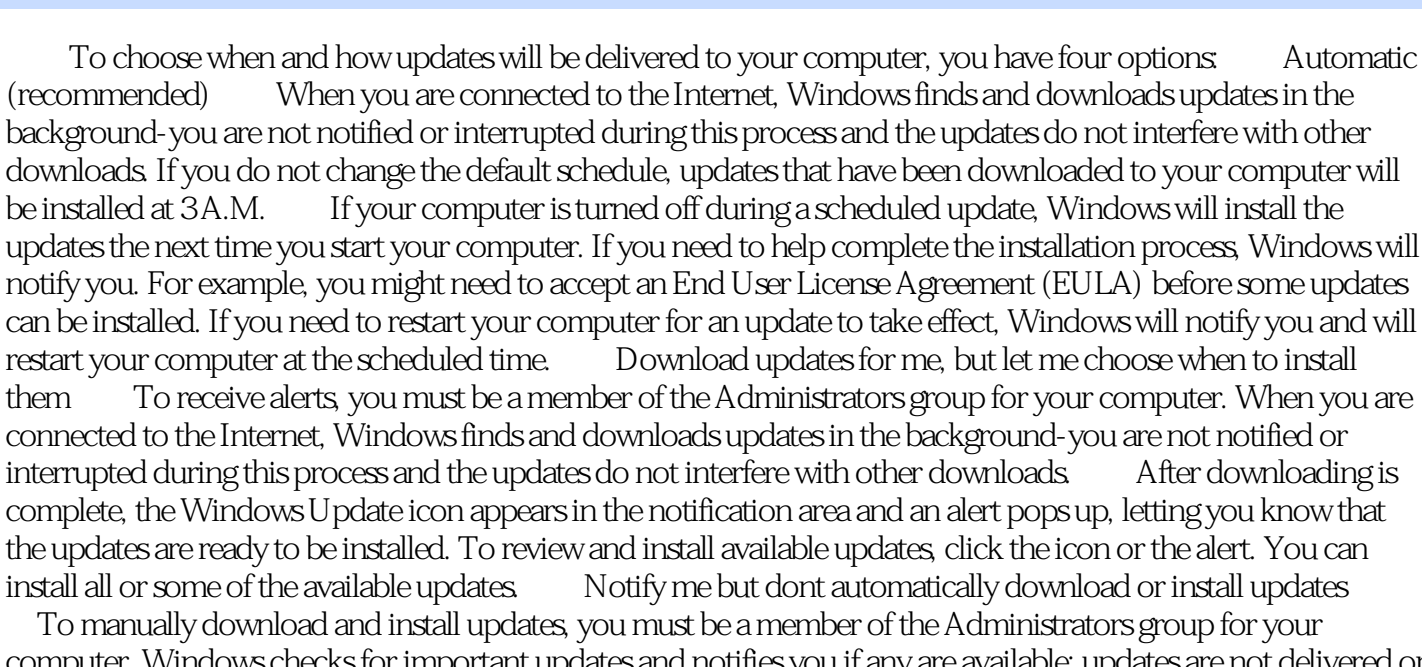

 $<<$ l $^{\prime\prime}$ 

computer. Windows checks for important updates and notifies you if any are available; updates are not delivered or installed on your computer until you choose to do so. When Windows finds updates for your computer, the Windows Update icon appears in the notification area and an alert pops up, letting you know that updates are ready to be downloaded. After you click the icon or the alert, you can select some or all of the updates to download. Windows downloads the updates in the background-you are not notified or interrupted during this process and the updates do not interfere with other downloads. When downloading is complete, the Windows Update icon appears in the notification area again, this time to let you know that the updates are ready to be installed. You can choose to install all or some of the available updates. Turn off Automatic Updates You will never be notified when important updates are available for your computer, and you will never be asked to download or install them. This means that your computer can be vulnerable to security threats and harmful viruses that can damage your computer or your files. Viruses can also spread over the Internet to other people with whom you exchange e-mail, share files, or work with on a network.

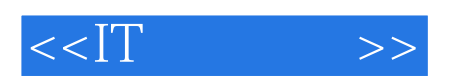

 $IT$ 

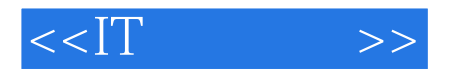

本站所提供下载的PDF图书仅提供预览和简介,请支持正版图书。

更多资源请访问:http://www.tushu007.com